# 2017 年度示范性虚拟仿真实验教学项目申报表

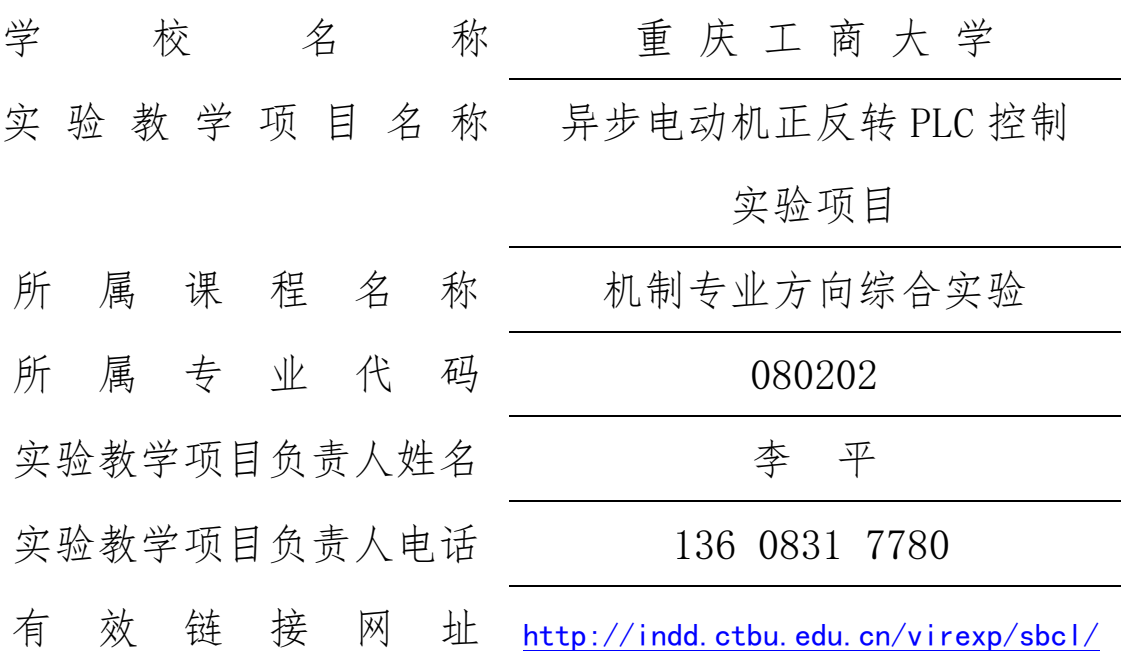

# 教育部高等教育司 制

二〇一七年九月

# 填写说明和要求

1. 以 Word 文档格式, 如实填写各项。

 2.表格文本中的中外文名词第一次出现时,要写清全称 和缩写,再次出现时可以使用缩写。

 3.所属专业代码,依据《普通高等学校本科专业目录 (2012 年)》填写 6 位代码。

 4.涉密内容不填写,有可能涉密和不宜大范围公开的内 容,请特别说明。

5.表格各栏目可根据内容进行调整。

# 1.实验教学项目教学服务团队情况

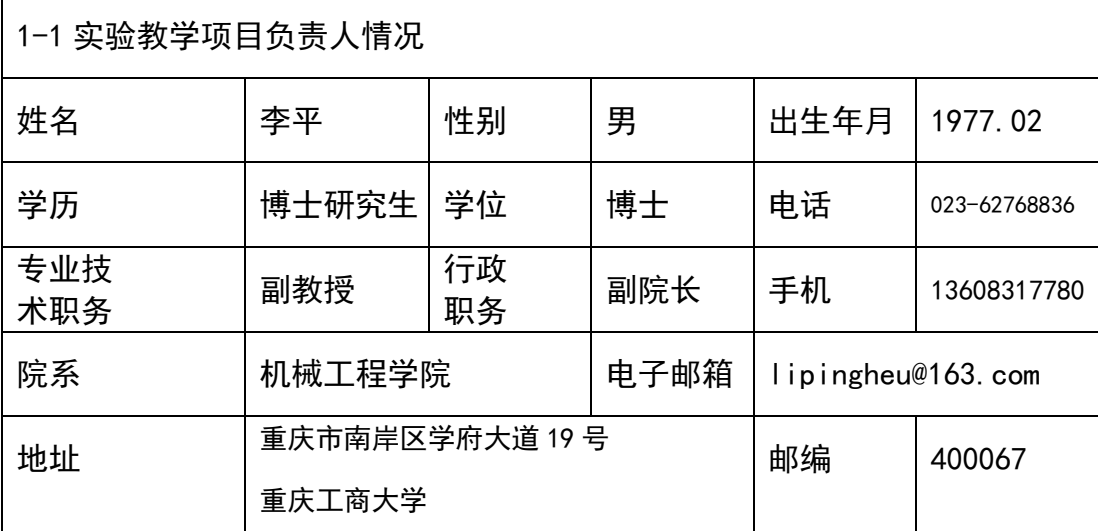

**教学研究情况:**主持的教学研究课题(含课题名称、来源、年限,不超过 5 项);作为 第一署名人在国内外公开发行的刊物上发表的教学研究论文(含题目、刊物名称、时间, 不超过 10 项);获得的教学表彰/奖励(不超过 5 项)。

#### 教学研究课题

1. 以学科竞赛为载体的地方高校学生国际交流途径探索与模式研究,重庆市教委重大教 学改革研究项目,2017.9-2019.9;

2. 以学科竞赛为驱动的大学生主动实践能力培养方法研究,重庆市教委一般教学改革研 究项目,2012.9-2014.9;

3. 以学科竞赛促进机械综合课程设计的改革与研究,重庆工商大学校级教学改革研究项 目, 2011.9-2013.6:

4. 机械制造应用型卓越工程师人才培养,重庆工商大学校级卓越人才培养计划改革试点 项目,2015.9 至今。

#### 教学研究论文

1.李平,杜力,徐元. 以学科竞赛促进机械综合课程设计的改革. 西部论坛,2011.12; 2.李平,杜力,徐元. 从学科竞赛内涵体系谈机械课程设计的改革. 重庆工商大学学报(自 然科学版), 2012. 29 (7);

3.李平,杜力.以学科竞赛为驱动的主动式实践教学模式探讨. 中国电力教育,2013.11; 4.李平,杜力. 学科竞赛对机械专业实践环节的促进作用. 中国现代教育装备, 2015.1; 5.李平,杜力. 机械原理课程设计的教学改革与实践. 重庆工商大学学报(自然科学版) 2015.3;

#### 教学表彰/奖励

1. 以学科竞赛为驱动的机械专业学生主动实践能力培养体系建设与实践,重庆工商大学 教学成果二等奖(5 排 1),2017;

2. "学、赛、产"互动的工程实践能力培养模式改革与实践,重庆工商大学教学成果一 等奖(10排 2), 2017;

3. 重庆工商大学首届教学标兵,2017;

4. 全国首届高校青年教师教学竞赛工科类三等奖,2012;

5. 重庆工商大学萧丽玉教育发展基金教学优秀教师奖励基金,2014。

学术研究情况: 近五年来承担的学术研究课题(含课题名称、来源、年限、本人所起作 用,不超过 5 项);在国内外公开发行刊物上发表的学术论文(含题目、刊物名称、署名 次序与时间,不超不超过 5 项);获得的学术研究表彰/奖励(含奖项名称、授予单位、署 名次序、时间,不超过 5 项)。

#### 学术研究课题

1. 基于非主/从关系的双机器人协调作业技术研究,重庆市科委自然科学基金项目, 2009.9-2013.9,主持;

2. 废油真空净化过程基于无模型自适应方法的高效稳定控制技术研究,重庆市教委科学 技术研究项目,2011.6-2013.12,主持;

3. 基于虚拟样机技术的机构设计,重庆市教委雏鹰计划研究项目,2015.11-2017.6,主 持;

4. 两栖仿生机器蟹基础技术研究,重庆市教委雏鹰计划研究项目,2017.11-2019.6,主 持;

5. 运动转换惯性系统的机电比拟与网络综合特性研究,国家自然科学基金青年基金项目, 2010.1-2012.12,参与。

#### 学术研究论文

1.李平,张贤明,王旭东.单机器人在协调系统中的轨迹规划问题研究.机械科学与技 术.2013,12;

2.李平,张贤明,陈彬.双机器人系统的协调轨迹规划问题研究.现代制造工程.2013,11。

#### 1-2 实验教学项目教学服务团队情况

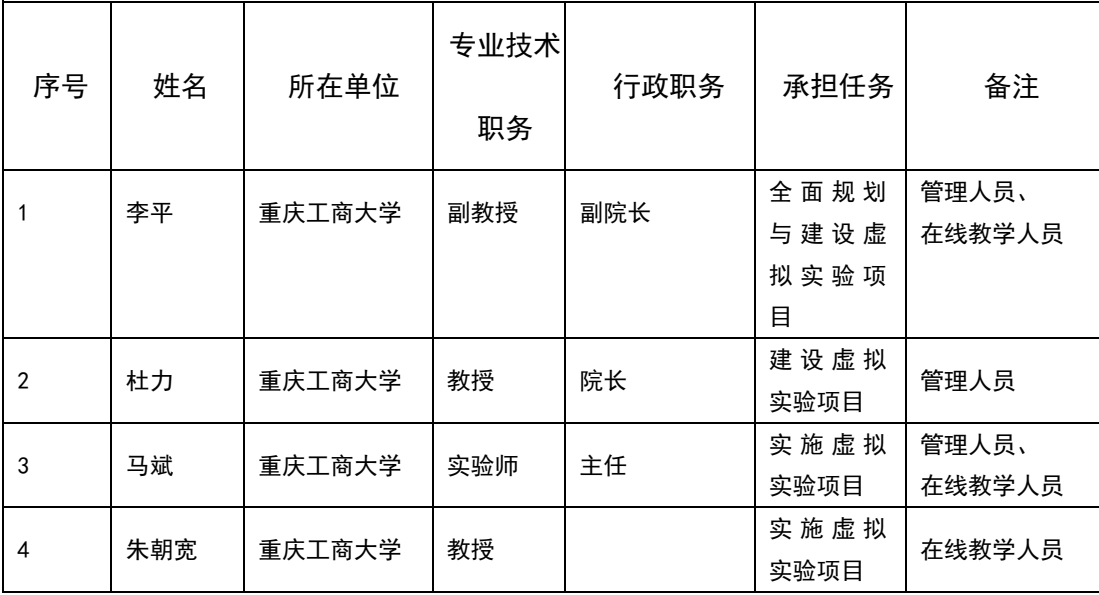

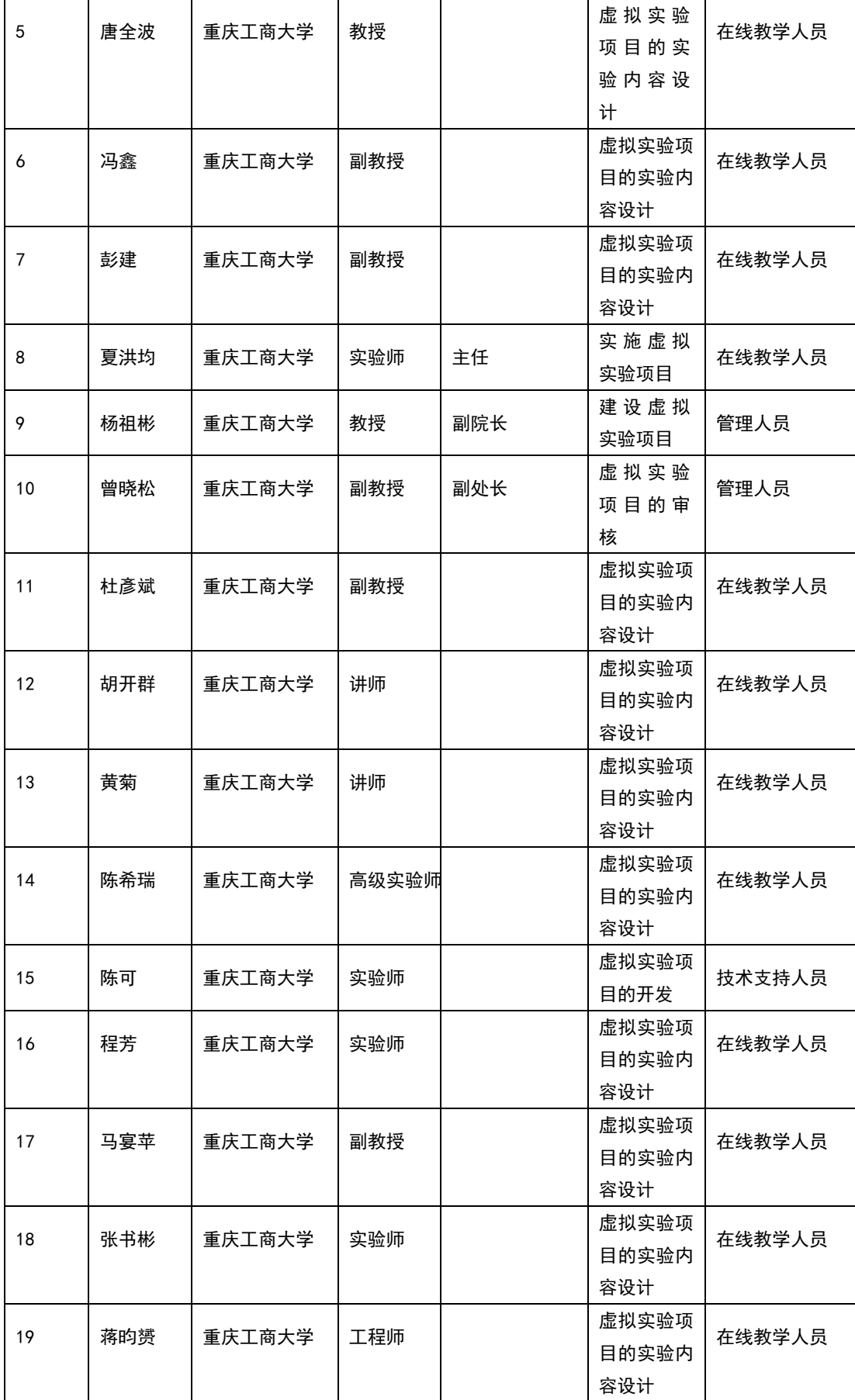

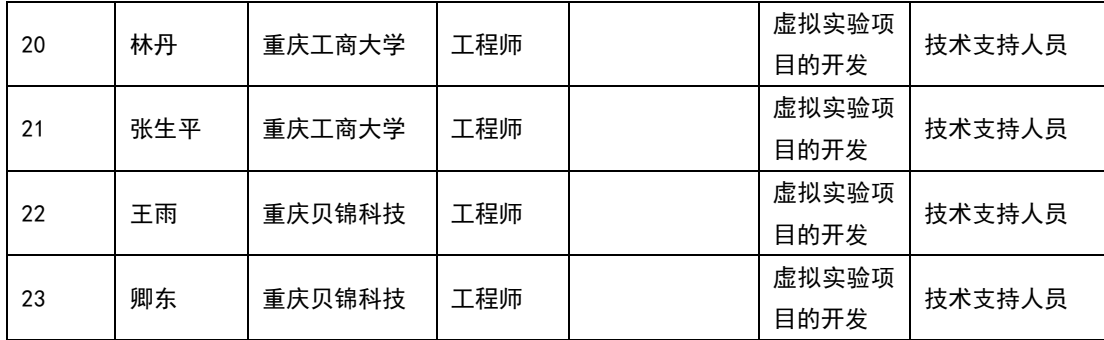

注:1.教学服务团队成员所在单位需如实填写,可与负责人不在同一单位。

2.教学服务团队须有在线教学服务人员和技术支持人员,请在备注中说明。

### 2.实验教学项目描述

#### 2-1 名称

## 异步电动机正反转 PLC 控制实验项目

#### 2-2 实验目的

- (1)学习和掌握 PLC 控制三相异步电动机正反转的硬件电路设计方法。
- (2)学习和掌握 PLC 控制三相异步电动机正反转的程序设计方法。
- (3)学习和掌握 PLC 控制系统的现场接线与软硬件调试方法。
- (4)进一步学习 GX Works 软件的应用,学会进行 PLC 程序的调试。
- (5)了解三菱公司 FX 系列 PLC 的基本指令。
- (6)学习分析故障、排除故障的方法。

#### 2-3 实验原理(或对应的知识点)

本实验采用 PLC 控制正反转,电动机主电路与传统的继电器控制一样,由接触器 KM1 的 主触头控制电动机正转电路,接触器 KM2 的主触头实现两项对调,实现电动机的反转。电路 图如图 1 中的动力电路部分。

根据控制需要,将接触器 KM1 和 KM2 的线圈与 PLC 的输出端口 Y0、Y1 相连,并连接上 的电源,在端口得电时,构成一个闭合电路,能够驱动接触器线圈得电。输入端口 X0、X1、 X2 分别与按钮 SB1-SB3 连接,实现信号的输入。连接关系如图 1 的端口分配及连线。

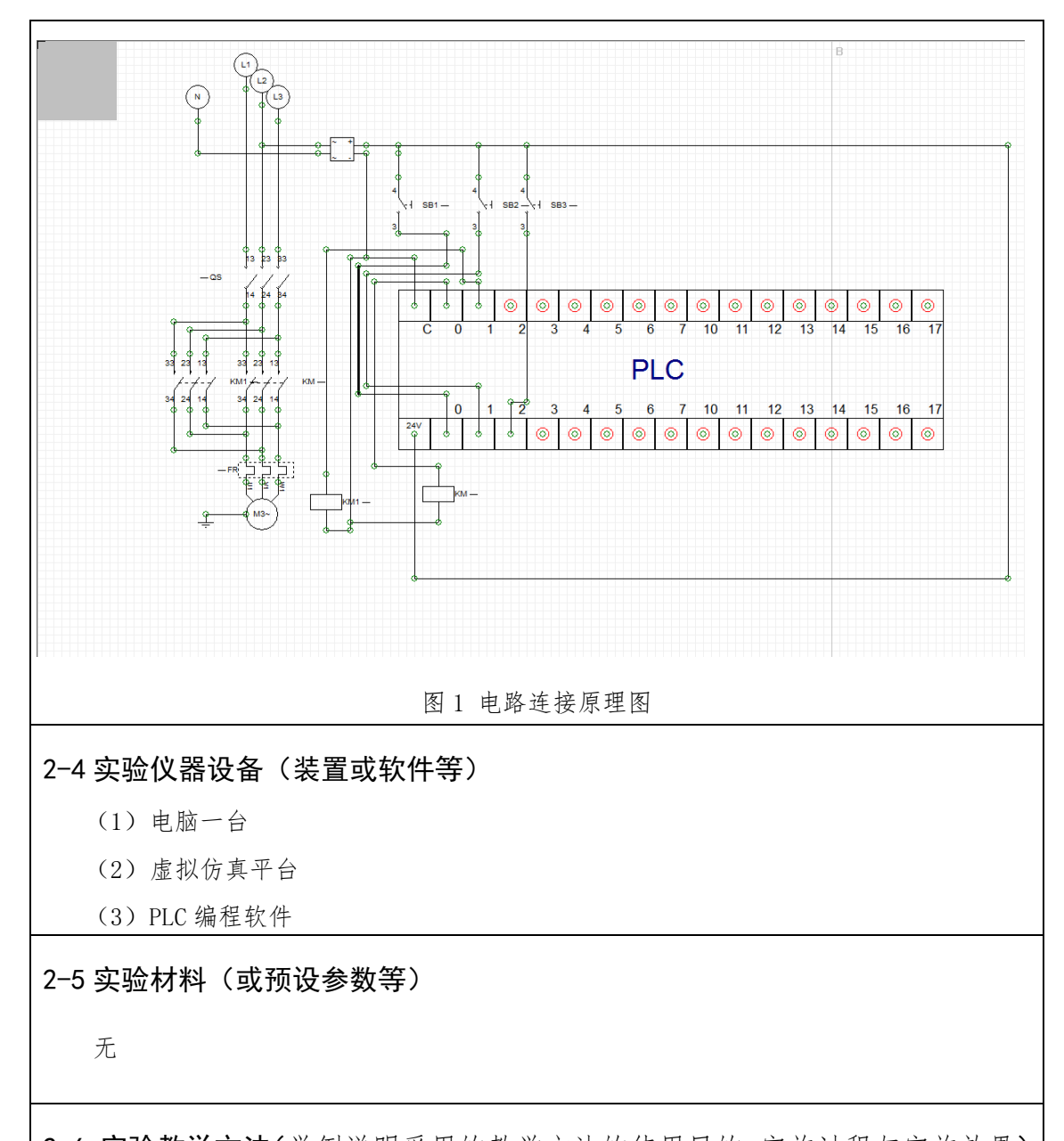

2-6 实验教学方法(举例说明采用的教学方法的使用目的、实施过程与实施效果) 采用虚拟仿真实验教学方法,可同时完成一个或多个自然班的实验教学,利用虚实结合 手段,不仅可以让同学更好地掌握实验原理与实验过程,也减少了真实物理实验的风险,还 可以有效地解决学生多与实验设备台套数不足、实验场地有限的矛盾,也可更加有效地现有 实验设备的利用率。

例如此次申报的"异步电动机正反转 PLC 控制实验项目",同学可在寝室、实验室等地 方自己开展虚拟实验,通过虚拟实验了解 GX Works 软件的应用,学会进行 PLC 程序的调试, 掌握PLC控制三相异步电动机正反转的硬件电路设计方法及学习和掌握PLC控制三相异步电 动机正反转的程序设计方法。

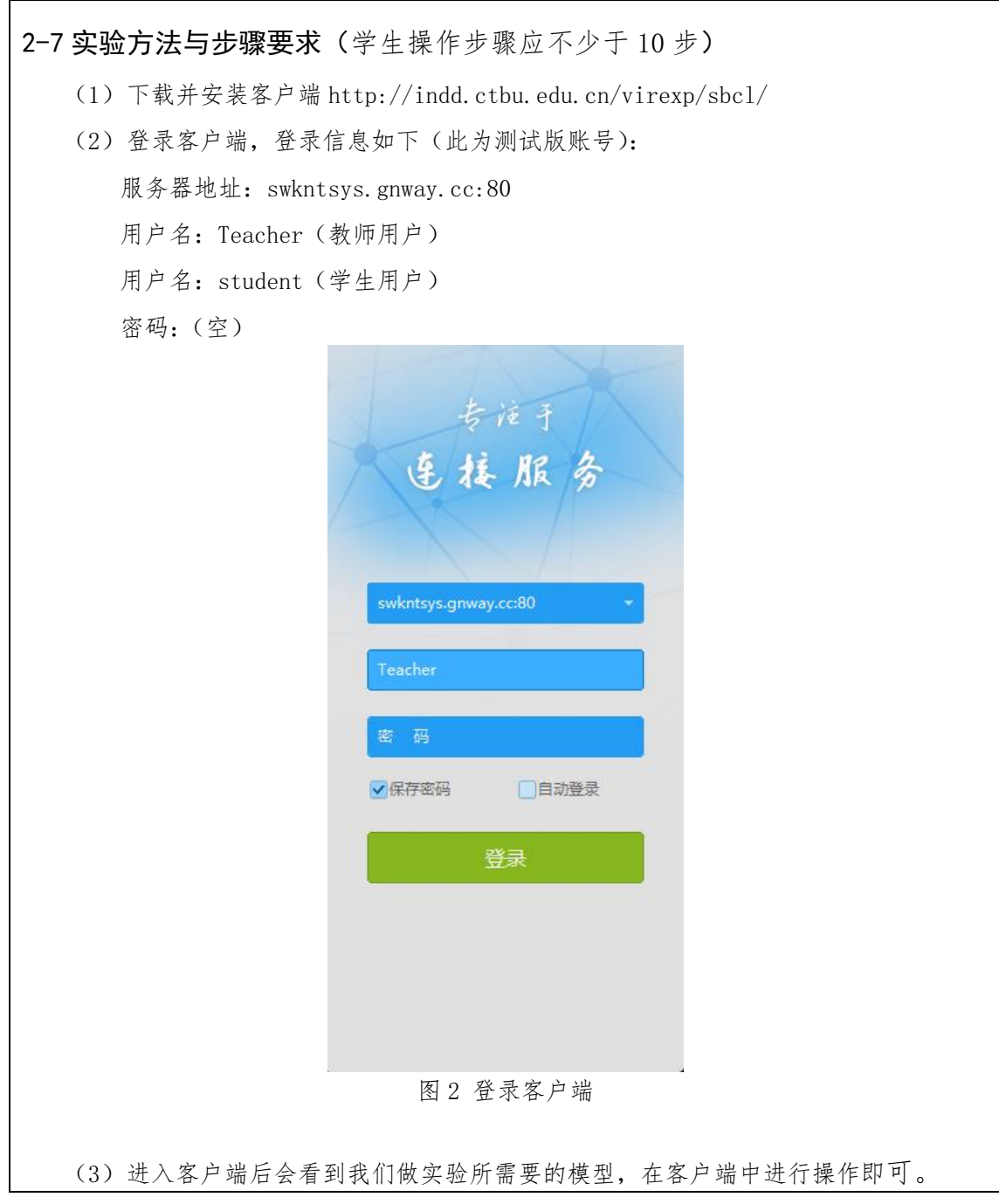

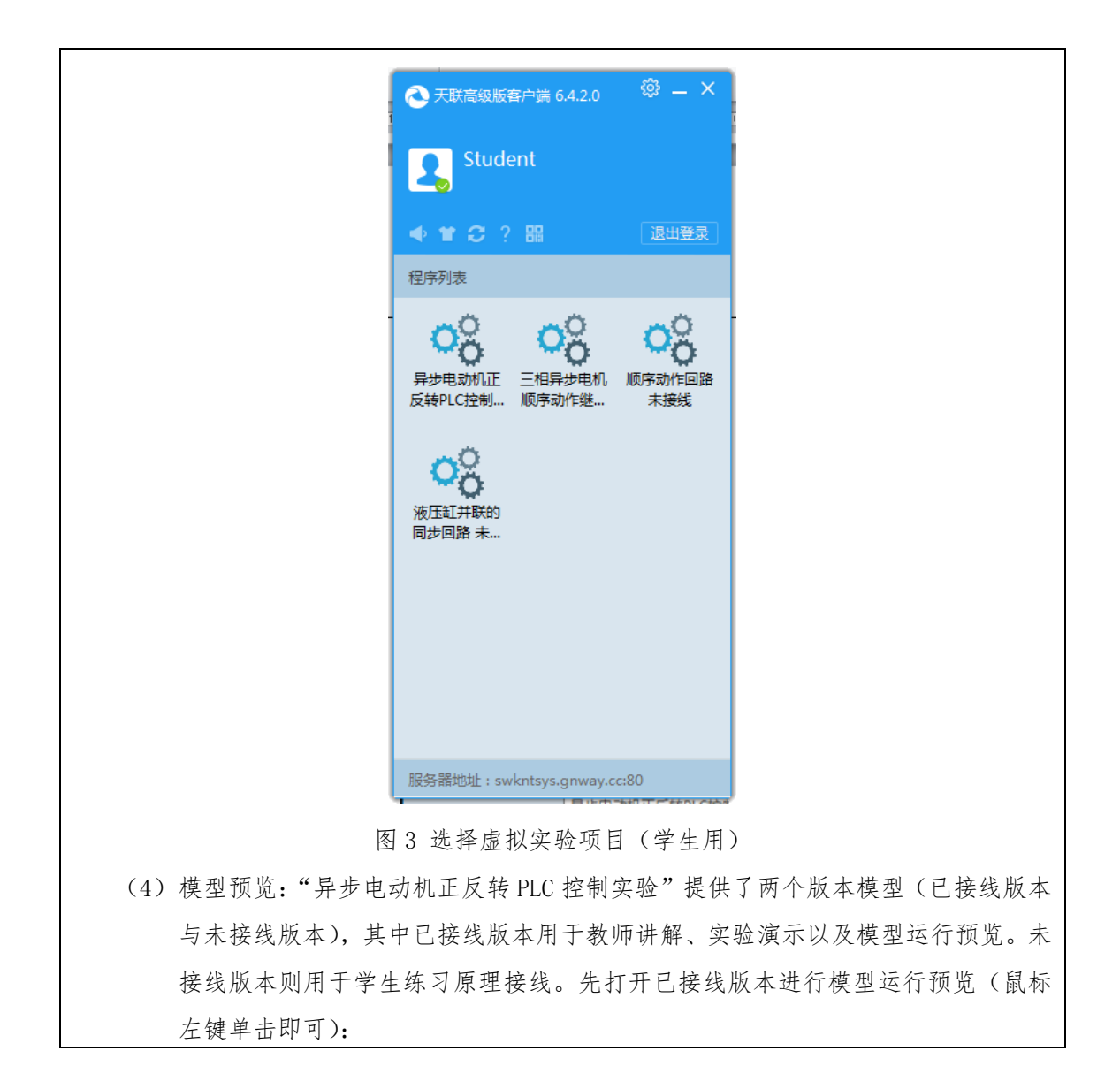

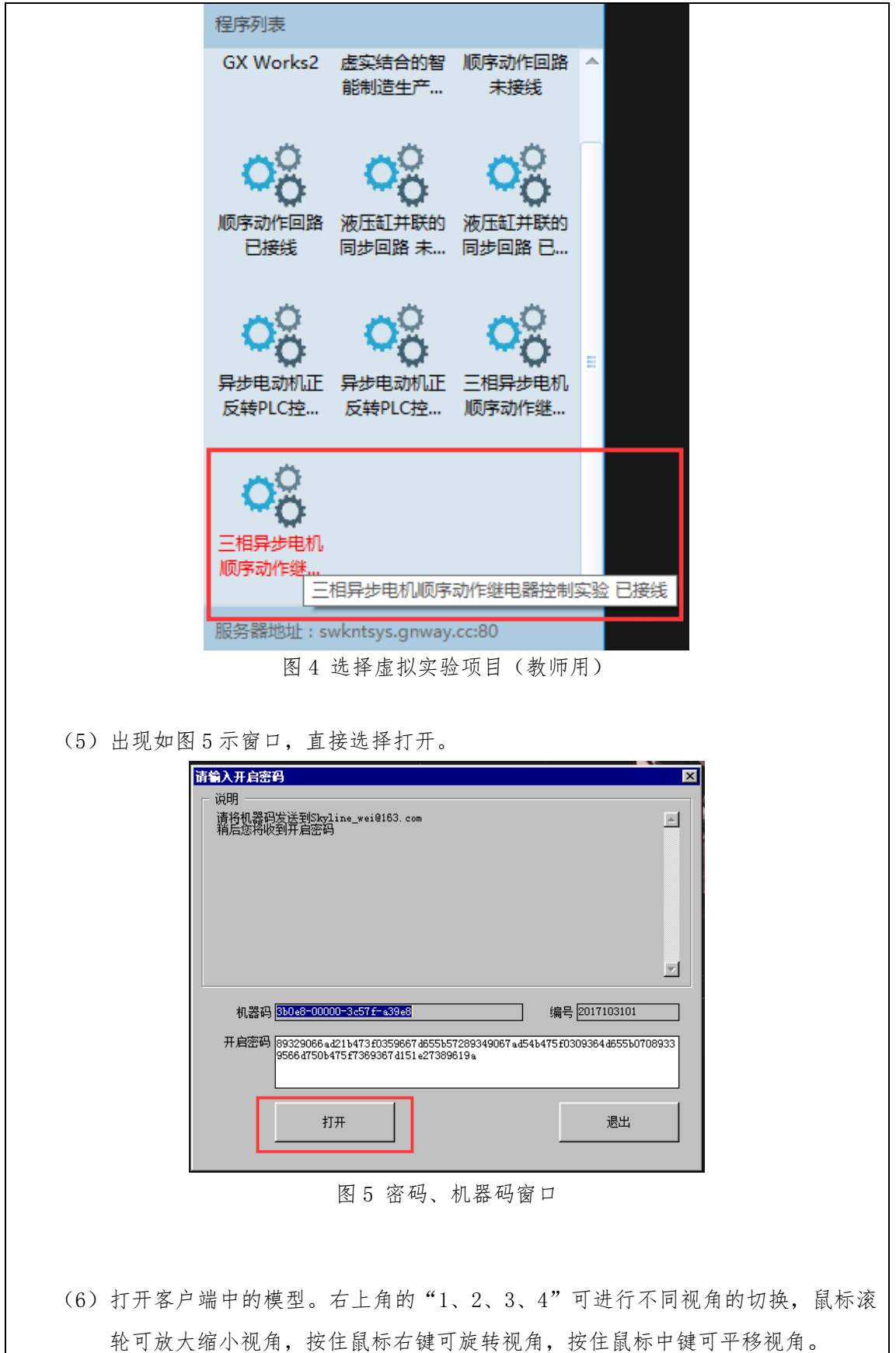

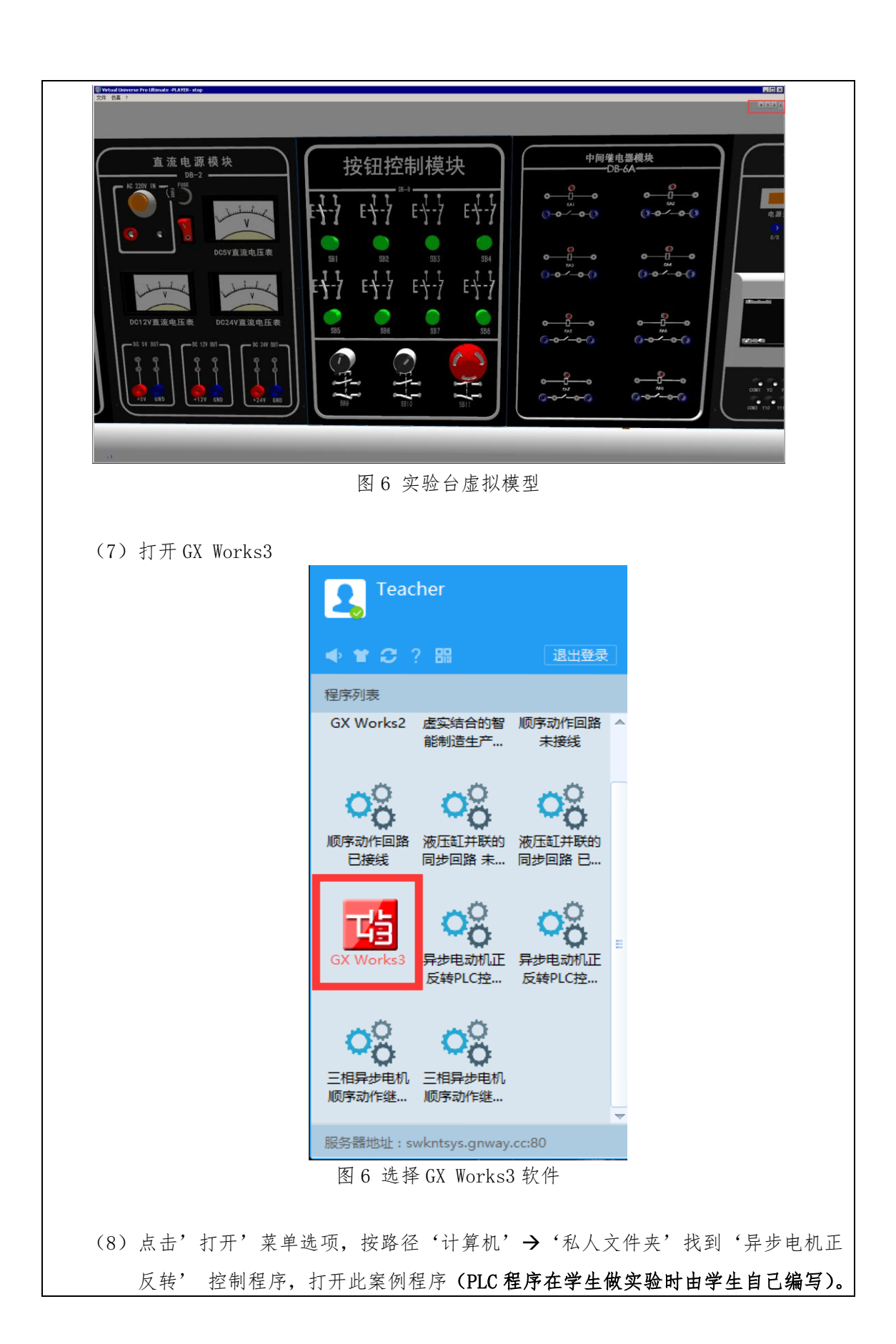

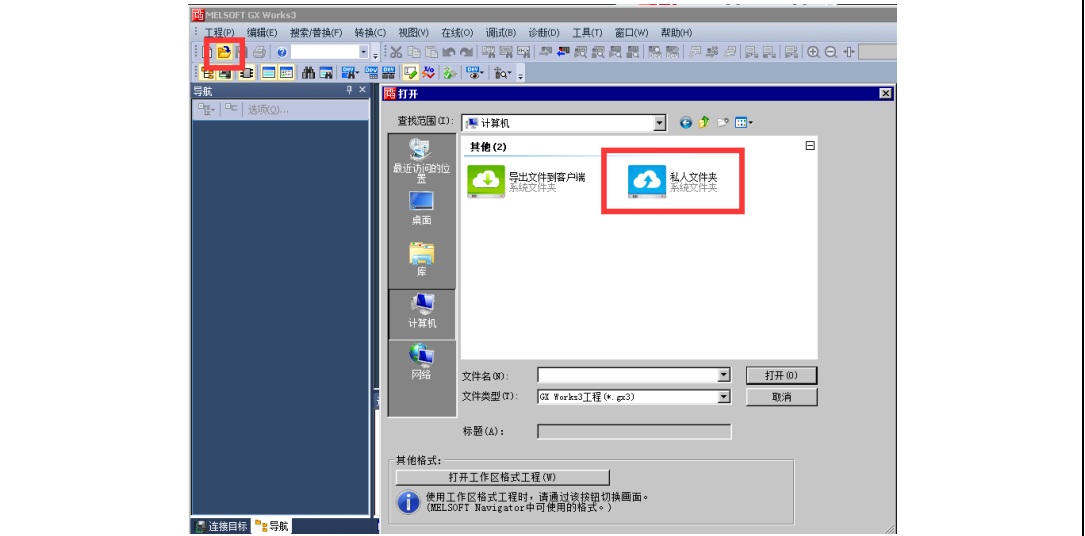

图 7 选择程序

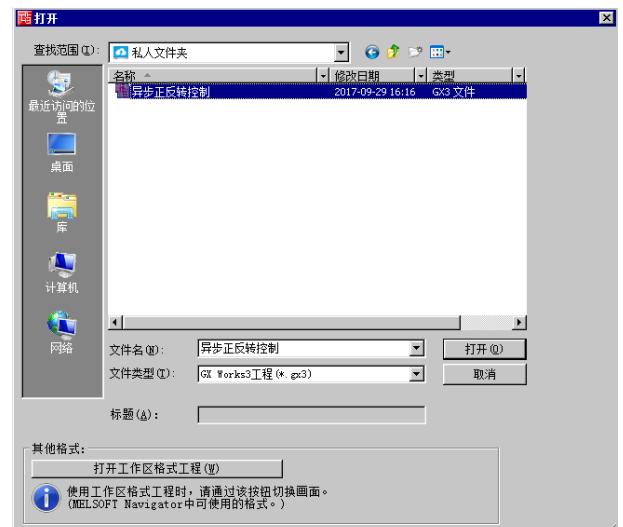

图 8 选择程序

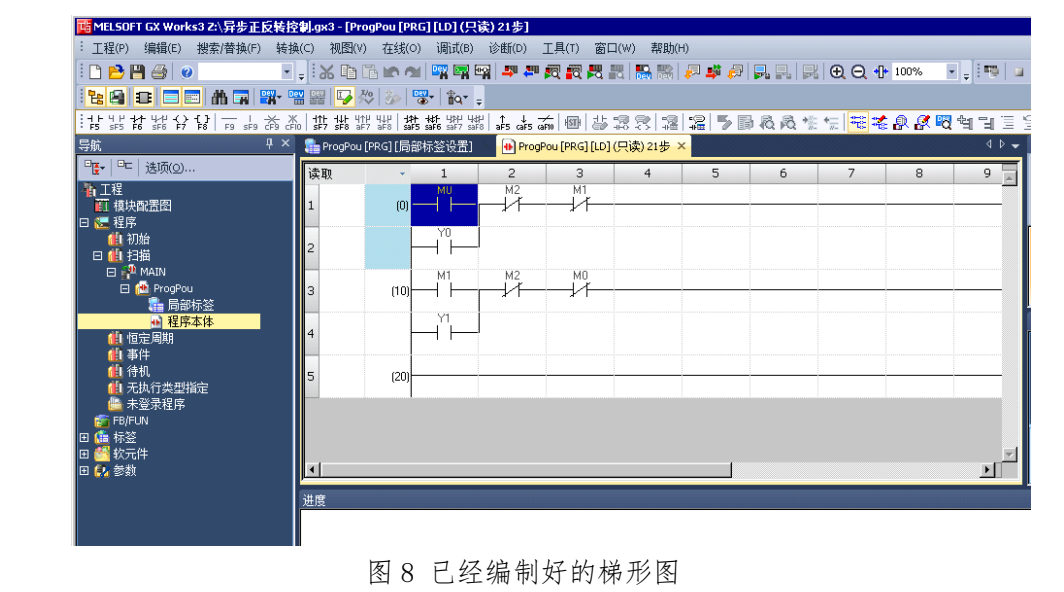

(9) 点击'调试'→'模拟'→'模拟开始'启动虚拟 PLC, 将程序下载至虚拟 PLC, 完成后进行程序调试

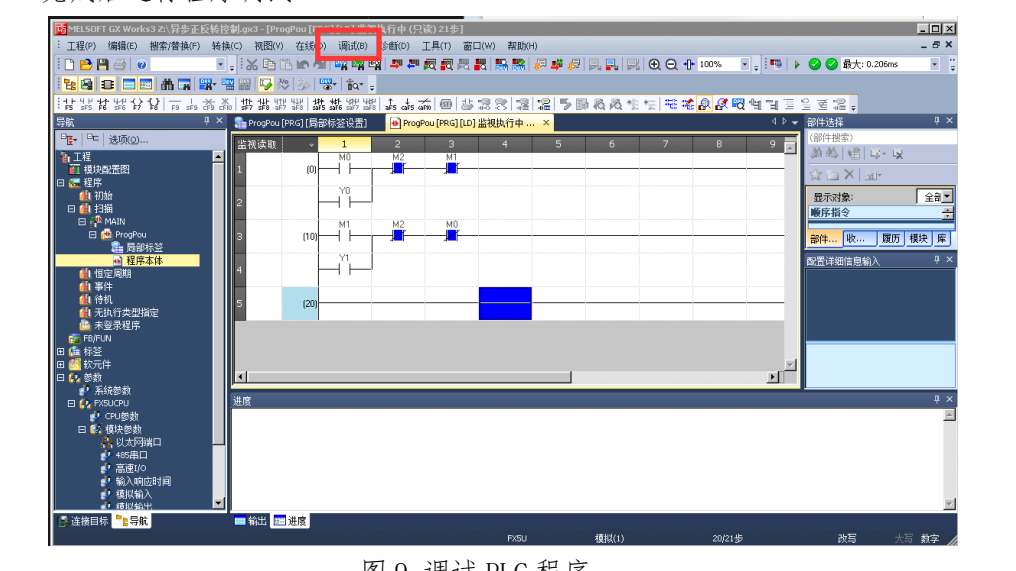

- 图 9 调试 PLC 程序
- (10) 调回模型程序,点击"仿真" → "运行"。
- (11) 点击"仿真"→"调试" →"程序/仿真" →"文件夹",调出二维原理图界 面,此版本已完成原理图接线,如图 10。

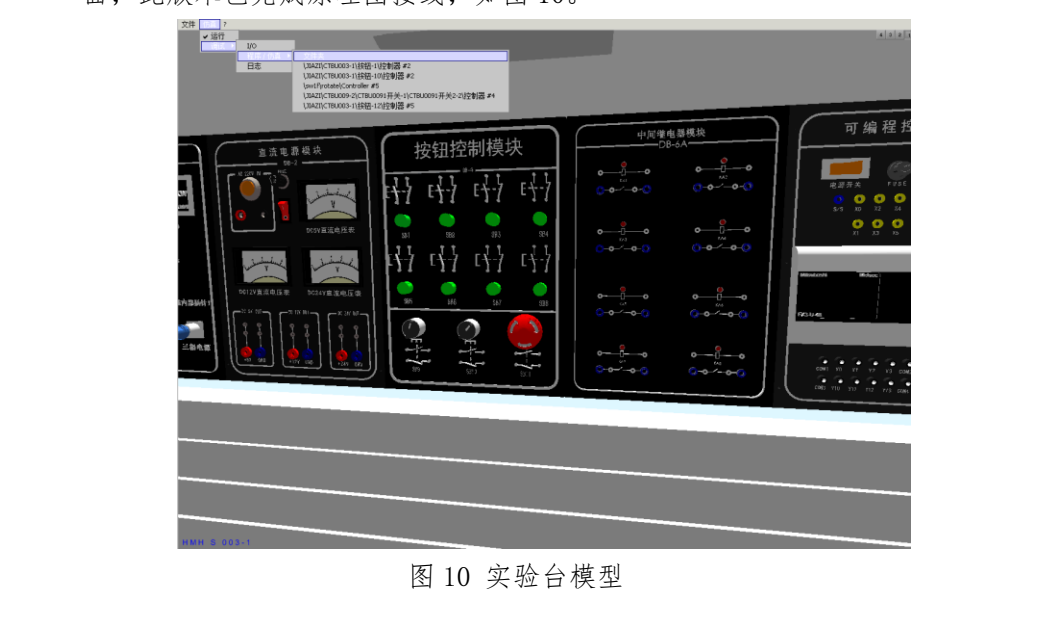

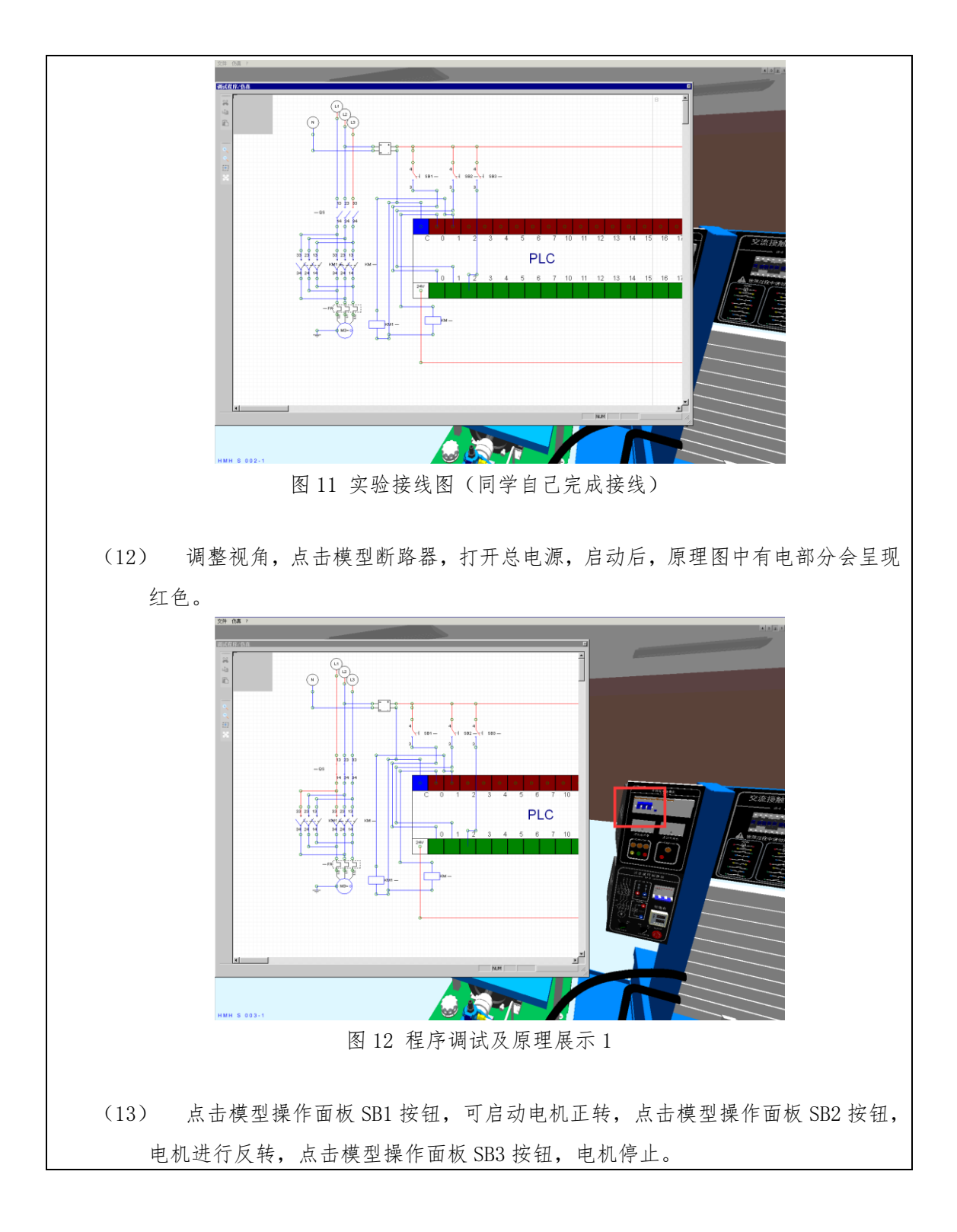

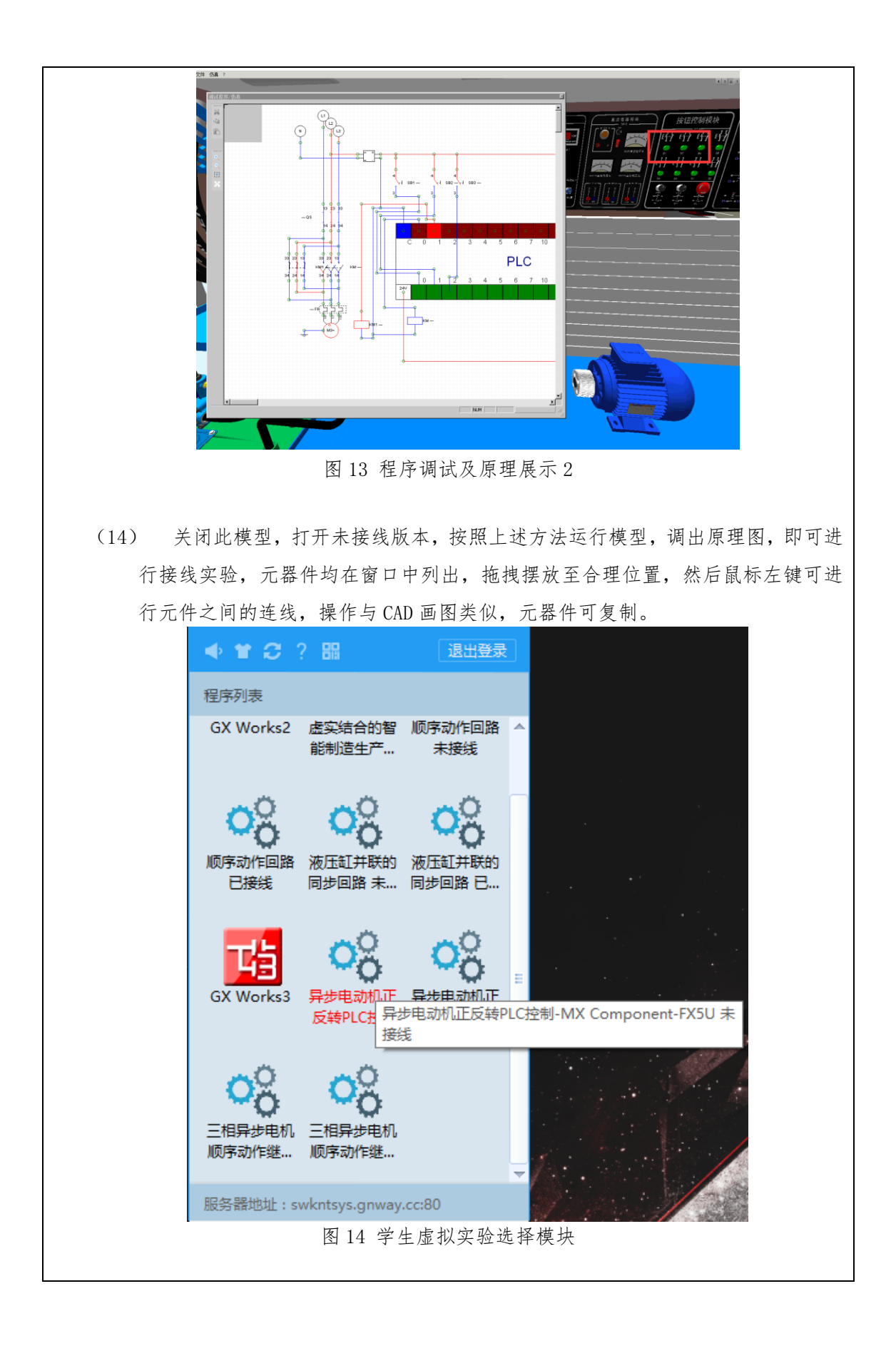

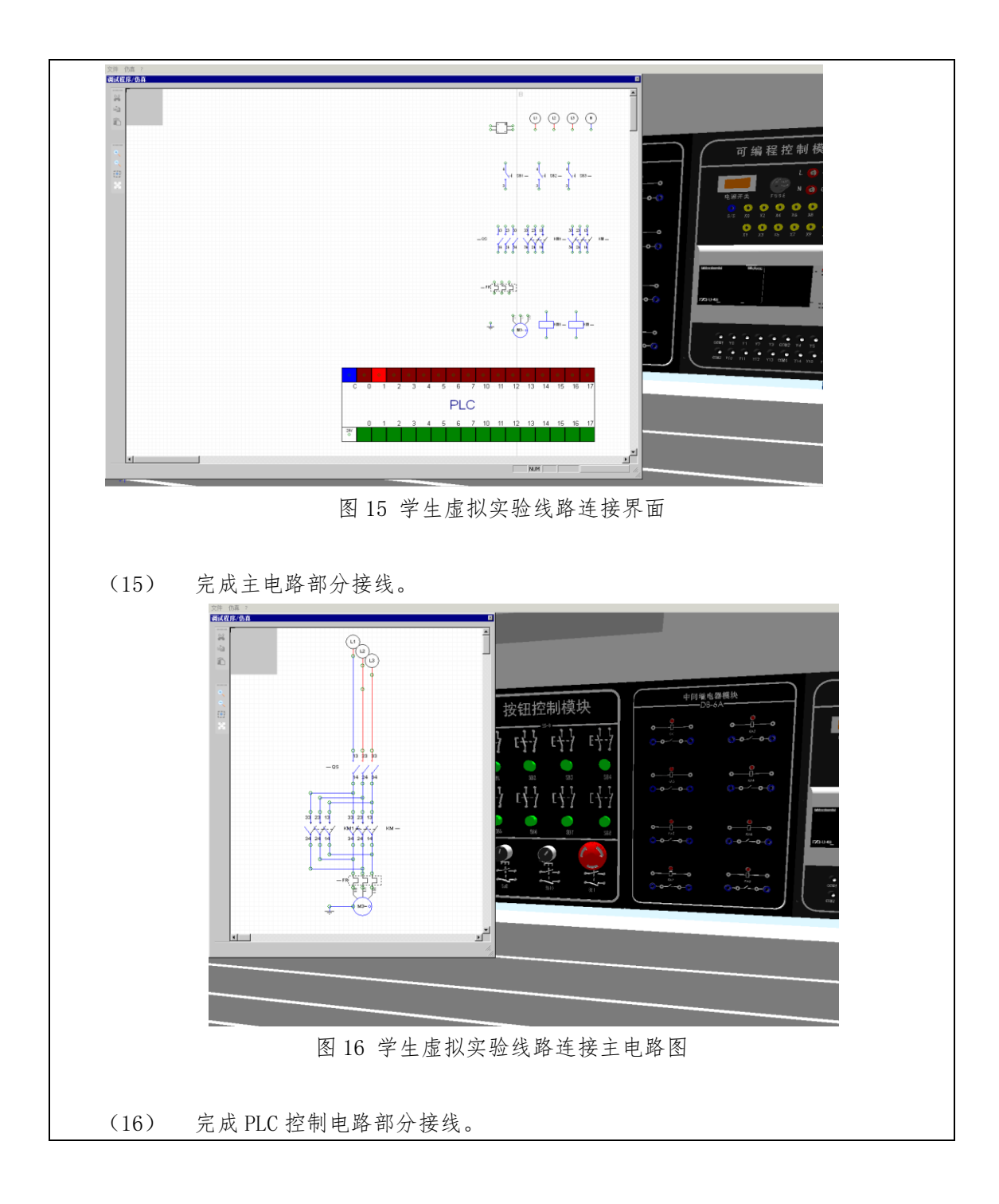

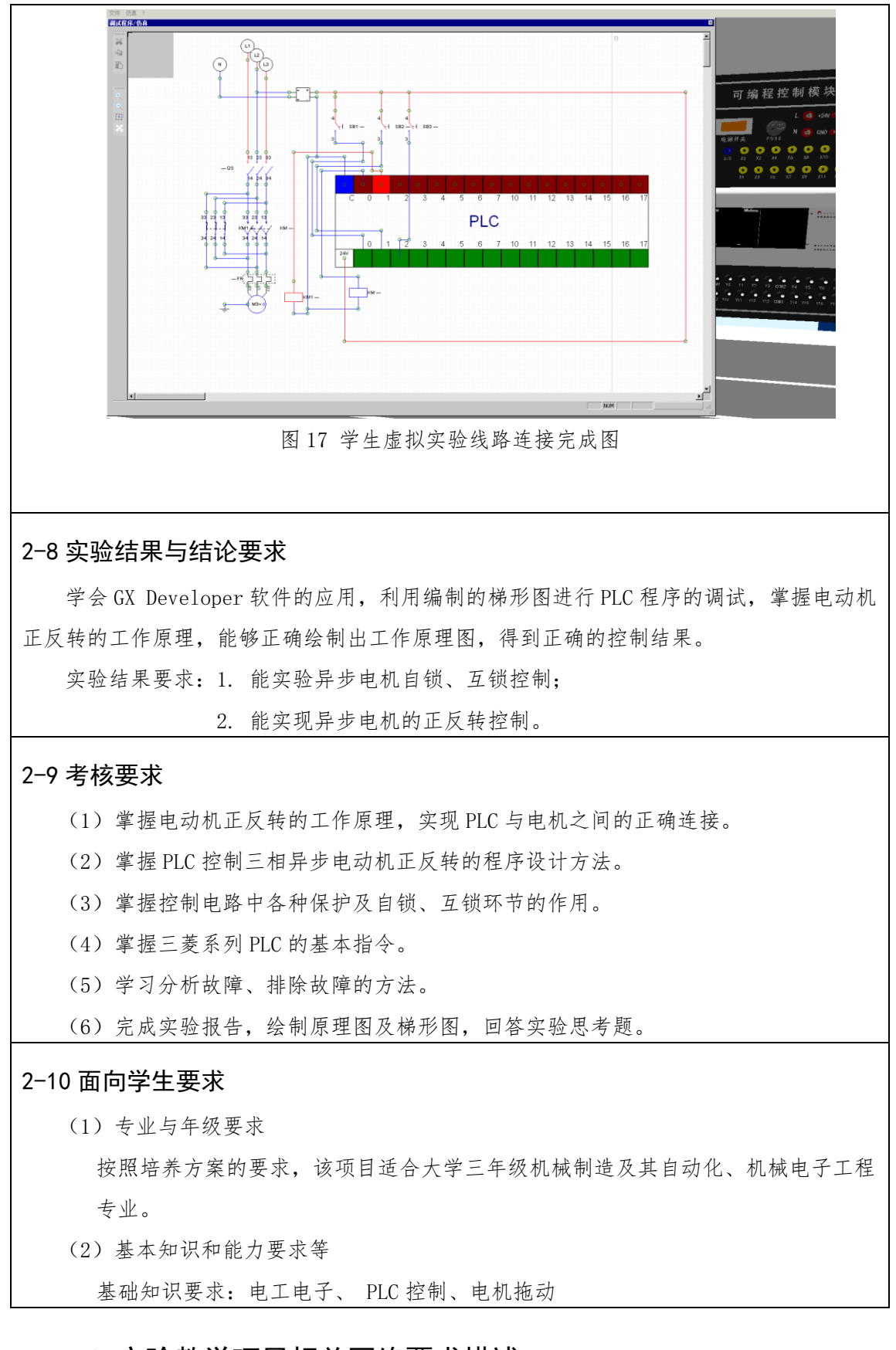

# 3.实验教学项目相关网络要求描述

### 3-1 有效链接网址

<http://indd.ctbu.edu.cn/virexp/sbcl/>

#### 3-2 网络条件要求

(1)说明客户端到服务器的带宽要求(需提供测试带宽服务)

基于公共云服务器部署的系统 5M-10M 带宽

基于局域网服务器部署的系统 10M-50M 带宽

(2)说明能够提供的并发响应数量(需提供在线排队提示服务)

支持 30 个同学在线并发请求

3-3 用户操作系统要求(如 Windows、Unix、IOS、Android 等)

(1) 计算机操作系统和版本要求

Windows7、Windows8、Windows8.1、Windows10

(2) 其它计算终端操作系统和版本要求

无

#### 3-4 用户非操作系统软件配置要求(如浏览器、特定软件等)

- (1) 计算机非操作系统软件配置要求(需说明是否可提供相关软件下载服务) 下载 TeamLinkPro\_Client 客户端
- (2) 其它计算终端非操作系统软件配置要求(需说明是否可提供相关软件下载 服务)

无

# 3-5 用户硬件配置要求(如主频、内存、显存、存储容量等)

(1) 计算机硬件配置要求

处理器:因特尔酷睿 i5 4590 以上

内存:8G 以上

显卡:英伟达 GTX 1050 GDDR5 4G 显存 128bit

硬盘:120G

(2) 其它计算终端硬件配置要求

无

## 3-6 用户特殊外置硬件要求(如可穿戴设备等)

(1) 计算机特殊外置硬件要求

无

(2) 其它计算终端特殊外置硬件要求

无

# 4.实验教学项目技术架构及主要研发技术

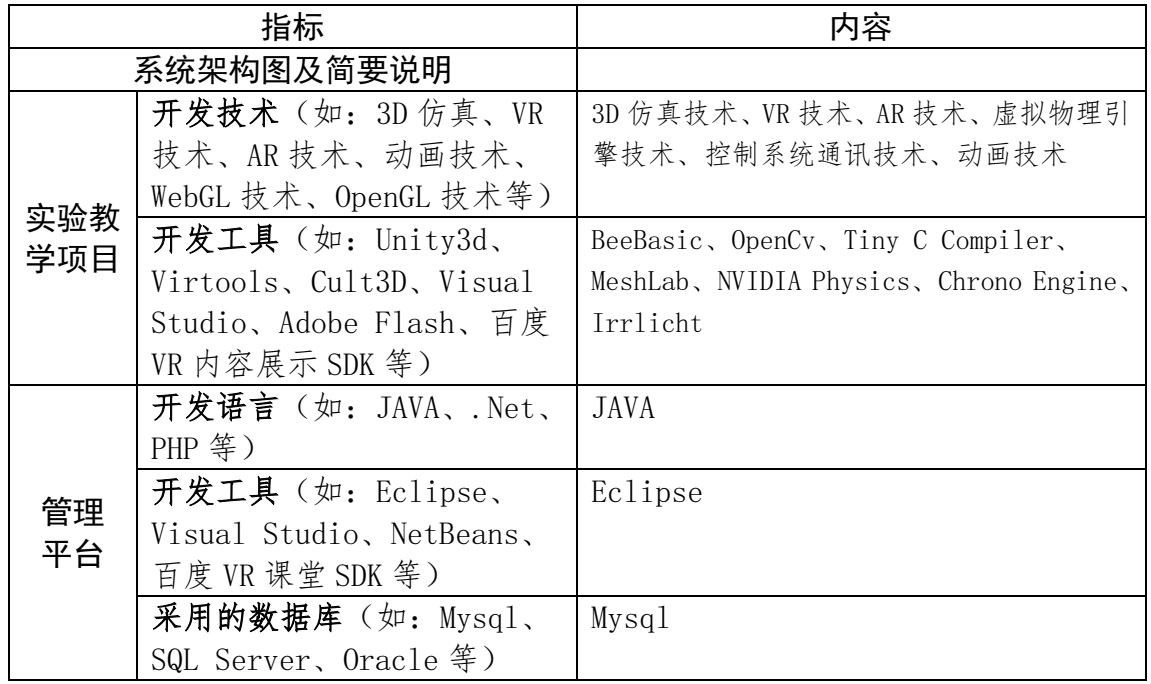

# 5.实验教学项目特色

(运用信息技术开展教学理念、教学内容、教学方式方法、开放运行、评价体系 等方面的特色情况介绍,不超过 800 字。)

#### 5-1 教学理念:

实验教学过程中,秉承创造性及多样化的教学理念,加强基础性教育与创新型教育相结 合,根据不同层次学生的不同能力和需求,开设相关实验课程,不仅满足学生今后进入工作 岗位的需要,同时侧重培养学生的动手能力及创新精神,使学生在掌握基础知识的同时,自 主设计新型实验,强调课前预习,课后讨论的教学过程,调动学生进行实验的积极性和主动 性,增强学生创新创造的能力。

#### 5-2 教学内容:

以往实验教学过程中,由于实验台套数不足、损耗、实验仪器老化等原因,导致实验结 果与理论计算数值差距较大,且很难排查原因,同时实验过程繁琐、实验人数过多,实验结 果中包括大量数据等实际问题为教师的实验工作带来很大困扰。异步电动机正反转 PLC 控制 实验项目紧密结合重庆工商大学机械工程学院专业特色,运用虚拟仿真技术,完成实验指导、 实验练习、实验考核等工作。能够在避免上述问题的同时,让每个学生独立完成实验。

#### 5-3 教学方式方法:

虚拟仿真实验项目结合重庆工商大学已有实验教学流程及制度,注重课前理论学习,学 生通过虚拟实验进行预习,学生完成实验,分组讨论,实验考核等环节的进行及反馈。提倡 让学生自主、合作、探究地完成实验项目。该虚拟仿真实验项目提供线上答疑室的功能,方 便学生及时讨论实验内容,并及时将学生反馈的问题汇总、整理、答疑。 5-4 开放运行:

该项目部署在重庆工商大学机械基础实验教学中心(工程实践虚拟仿真中心)的教学管 理平台上,由专门的教师负责维护。该项目机械学院、不同班级的学生共同使用,平台采用 网页登录的方式,下载客户端,可以保证最多 30 人同时在线开展实验。

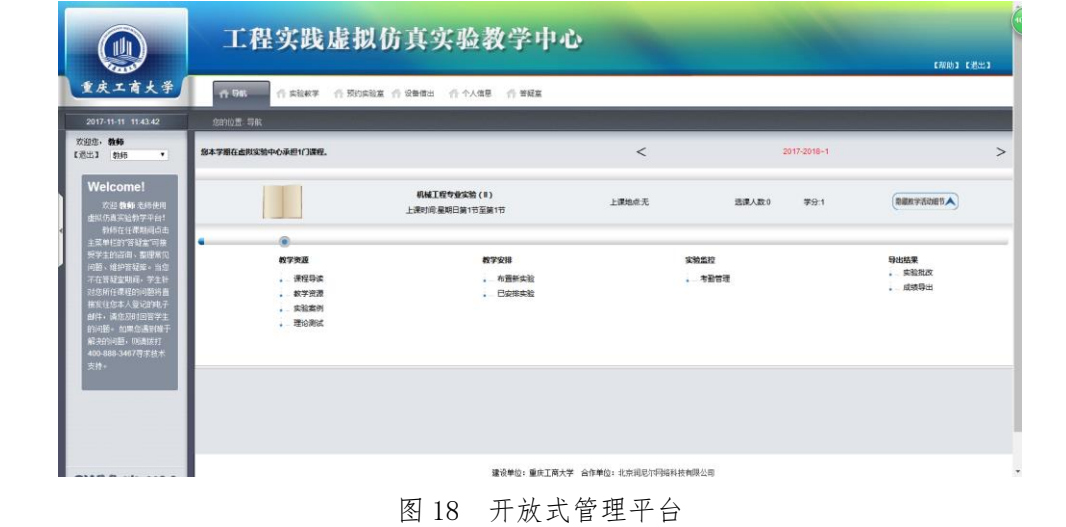

| 画                                     |            | 工程实践虚拟仿真实验教学中心                                             |              |       |    |       |                     | 【规则】【潜出】 |           |  |
|---------------------------------------|------------|------------------------------------------------------------|--------------|-------|----|-------|---------------------|----------|-----------|--|
| 重庆工商大学                                | 合身航        | n sker<br>○ 预约实验室 ○ 设备借出 ○ 个人信息 ○ 管疑室<br>9890元:实验教学 >实验库管理 |              |       |    |       |                     |          |           |  |
| 2017-11-11 11:45:52                   |            |                                                            |              |       |    |       |                     |          |           |  |
| 欢迎您, 微畅<br>【退出】<br>\$165<br>$\bullet$ | 添加<br>批量倒接 |                                                            |              | 实验名称: |    |       | 选择实验类型<br>机械工程专业实验。 |          | $\cdot$ a |  |
| ◎ 机械工程专业实                             | 序号         | 实验名称                                                       | 课程名称         | 实验类型  | 共享 | 创建者   | 答案规则                | 提作       |           |  |
| + 理论测试                                | $-1$       | 手柄座站M10.30"孔太风                                             | 机械工程专业实验(1)  | 创建实验  | 果  | 封语    | 习题查改图               |          |           |  |
| 流通管理<br>$\rightarrow$                 | 2          | 手柄床材の14孔本具                                                 | 机械工程会业实验(Ⅱ)  | 链接实验  | 墨  | 数质    | 习题查改部               |          |           |  |
| * 实验准备                                | 目 3        | 手柄串拈Φ25孔Φ13孔夹具                                             | 机械工程安计实验(II) | 链接实验  | 否  | 封闭    | 羽琴 查 改 删            |          |           |  |
| 课程写法                                  | 日 4        | 手柄库链11开口本具                                                 | 机械工程专业实验(0)  | 链接实验  | 黒  | \$105 | 习题                  | ■改善      |           |  |
| 深め中間は                                 | 日 5        | 手柄座铁50端面夹具                                                 | 机械工程专业实验(I)  | 链接实验  | 盃  | 教師    | 习题                  | 查改删      |           |  |
| 布雷新买给                                 | 日 6        | <b>1971后建墙土具</b>                                           | 机械工程专业实验(I)  | 创建实验  | 晋  | 勃西    | 习题查改图               |          |           |  |
| 已安排实验                                 | 回 7        | 提叉钻2-M8孔夹具                                                 | 机械工程专业实验(Ⅱ)  | 链接实验  | 否  | 数师    | 习题                  | 皇改勤      |           |  |
| 实验过程                                  | 目 8        | #叉粘Φ22孔夹具                                                  | 机械工程专业实验(Ⅱ)  | 链接实验  | 那  | 勃扬    | 习题                  | 查改新      |           |  |
| 实验结果                                  | 9          | 詳又体18开口本具                                                  | 机械工程专业实验(0)  | 俗格実验  | 否  | 炸药    | 习题 查 改 删            |          |           |  |
| 课程表                                   | 日 10       | <b>防空娃72/32平面本具</b>                                        | 机械工程专业实验(0)  | 创建实验  | 否  | 對価    | 习题查收量               |          |           |  |
|                                       | 日 11       | <b>赵叉跳80尺寸端面夹具</b>                                         | 机械工程专业实验(I)  | 链接实验  | 酉  | 都感    | 习题                  | 豊改部      |           |  |
|                                       | 日 12       | 法兰盘钻4-08孔夹具                                                | 机械工程专业实验(Ⅱ)  | 链接实验  | 書  | 教师    | 习题                  | 查改新      |           |  |
|                                       | 日 13       | 法兰盘钻05孔来具                                                  | 机械工程专业实验(1)  | 百律实验  | 雹  | 外师    | 习题 查 改 删            |          |           |  |
|                                       | 日 14       | 法兰盘链090外图平面夹具                                              | 机械工程专业实验(1)  | 创建实验  | 雷  | 数师    | 习题查改图               |          |           |  |

图 18 部分虚拟实验项目

虚拟仿真实验项目所依附的实验教学管理平台可以自动收集学生实验前理论学习、实验 过程指导、实验成绩等相关数据;通过调查问卷收集学生对实验系统、实验设计、学习效果 等方面的评价与反馈信息,进行统计与分析,用图表直观展示分析结果,以便于教师进一步 改善虚拟实验平台的功能,提高虚拟实验的教学质量。

## 6.实验教学项目持续建设服务计划

(本实验教学项目今后 5 年继续向高校和社会开放服务计划,包括面向高校的教 学应用计划、持续建设与更新、持续提供教学服务计划等,不超过 600 字。)

#### 6-1 教学应用计划

- (1) 满足课程需求:计划增加 3 门虚拟仿真实验课程,建立机械制造及其自动化专业实 验教学体系,帮助学生理解机械制造方向综合实验课程相关理论。
- (2) 满足专业需求:面向机械制造及其自动化、机械电子工程、包装工程专业学生,系 统掌握专业相关的理论基础知识,具备专业知识和应用能力,能从事技术指导、试 验研究等方面的工作;
- (3) 满足时间需求:虚拟实验中心应满足 7 天\*24 小时开放的要求;
- (4) 受益人数:1000 人。
- 6-2 持续建设与更新计划:
- (1) 特色与创新资源项目建设和更新:建设具有专业特色对虚拟仿真实验项目,增加器 材种类、交互功能设计,逐步完成从虚拟电器控制、液压控制、气动控制到整个加 工中心的结构与原理的整个虚拟实验项目,满足教师和学生对于创新型实验的设计 需求;
- (2) 开放式虚拟仿真管理平台建设和更新:增强平台对优质资源的共享能力和稳定性,

满足更大的用户并发访问。加强虚实统一管理能力,结合我校虚拟仿真实际教学情 况,建立校级开放式虚拟仿真管理平台。

- (3) 持续提供教学服务计划:未来学科建设过程中,通过举办会议、成立论坛、接待参 访等形式,与校内外及国内外兄弟院校、相关机构的对口院系进行虚拟实验资源项 目建设思路、经验和成果的资源共享;多市及省内的其它相关专业的学校和学生能 共享我们的建设成果,培养学生的综合创新能力服务;
- (4) 综合应用多媒体、大数据、三维建模、人工智能、人机交互、传感器、超级计算、 虚拟现实、增强现实、云计算等网络化、数字化、智能化技术手段,丰富虚拟仿真 实验内容,促进和提升学生的专业实践能力。

## 7.诚信承诺

本人已认真填写并检查以上材料,保证内容真实有效。

实验教学项目负责人(签字):

年 月 日

# 8.申报学校承诺意见

 本学校已按照申报要求对申报的虚拟仿真实验教学项目在校内进行公示,并审核实验 教学项目的内容符合申报要求和注意事项、符合相关法律法规和教学纪律要求等。经评审评 价,现择优申报。

本虚拟仿真实验教学项目如果被认定为"示范性虚拟仿真实验教学项目",学校承诺将 监督和保障该实验教学项目面向高校和社会开放并提供教学服务不少于 5 年,支持和监督教 学服务团队对实验教学项目进行持续改进完善和服务。

 本虚拟仿真实验教学项目如果被认定为"示范性虚拟仿真实验教学项目",学校将持续投 入每年不少于 30 万元用于教学服务团队对虚拟实验教学项目开发,用于建立完善机械制造 及其自动化专业实验教学体系,帮助学生理解机械制造方向综合实验课程相关理论,为培养 应用型高级工程技术人才打下基础。

#### 主管校领导(签字):

(学校公章)

#### そんちゃく こうしゃ こうしゃ インター 日の コンピュータ 日の コンピュータ 日の